## **Brandon Hoda**

Test two extra credit Signals and Systems Dr Joseph Picone March 26, 2009

**Analytical Solution:** 

| 5.45 | $yIn+1]+o.9y[n]=l.9xIn+1$                                                                                                    |
|------|----------------------------------------------------------------------------------------------------|
|      | $h[n] = 1.9(-.9)^{n} 4\sqrt{11}$ so $H(\omega) = \frac{1.9}{1 + .9e^{-3\omega}} \Rightarrow \frac{1.9e^{3\omega}}{e^{3\omega} + 0.9}$                                                                                                    |
|      | $X(\omega) = \arccos(\omega) + i\pi [f\delta(\omega + \frac{\pi}{4}) - \delta(\omega - \frac{\pi}{4})] +$                                                                                                    |
|      | $3\pi L\delta(\omega + \frac{\pi}{2}) - \delta(\omega - \frac{\pi}{2})$                                                                                                    |
|      | $y(\omega) = H(\omega) x(\omega)$                                                                                                    |
|      | $y[x_1 - \mu\omega + \mu(x)] \sin\left(\frac{x}{4}\right) + \mu(2)\sin\left(\frac{x}{4}\right) + \mu(3)\sin\left(\frac{x}{4}\right) + \mu(4)\cos\left(\frac{x}{4}\right) + \mu(5)\sin\left(\frac{x}{4}\right) + \mu(6)\sin\left(\frac{x}{4}\right) + \mu(7)\sin\left(\frac{x}{4}\right) + \mu(8)\sin\left(\frac{x}{4}\right) + \mu(9)\sin\left(\frac{x}{4}\right) + \mu(9)\sin\left(\frac{x}{4}\right) + \mu(9)\sin\left(\frac{x}{4}\right) + \mu(9)\sin\left(\frac{x}{4}\right) + \mu(9)\sin$ |
|      |                                                                                                    |
|      | $H(\frac{m}{n}) = 1.9(\cos \frac{m}{n} + i \sin \frac{m}{n})$ $1.9(\cos 7 + i \cdot 7e7)$<br>$(65\sqrt{54} + i5.5\sqrt{4} + .9)$ $1.607 + i.707$                                                                                                    |
|      | $1.34 + 1/34 = 1.079\angle 21.25^{\circ} \rightarrow 21.25^{\circ} = .37 \text{ rad}$<br>$1.607 + 1.707$                                                                                                    |
|      | $H(\frac{\pi}{2}) = \frac{1.9(\cos \frac{\pi}{2} + i \sin \frac{\pi}{2})}{\cos \frac{\pi}{2} + i \sin \frac{\pi}{2} + \cos} = 1.41 \le 41.987^{\circ} \rightarrow 1.233 \text{ rad}$                                                                                                    |
|      | $\left(\frac{1}{2}n^2-1+1.08 \sin(\frac{2}{3}n+37n) +1.41 \sin(\frac{2}{3}n+2.4n)\right)$                                                                                                    |
|      |                                                                                                    |

The solution was not so bad once I got it setup and realized I had to find  $H(n/4)$  and  $H(n)$ /2). By using equation (5.63)

$$
Y(\Omega) = \sum_{k=-\infty}^{\infty} A \pi \Big[ H(-\Omega_0 + 2\pi k) e^{-j\theta} \delta(\Omega + \Omega_0 - 2\pi k) + H(\Omega_0 + 2\pi k) e^{j\theta} \delta(\Omega - \Omega_0 - 2\pi k) \Big]
$$

to get a start. In addition, since h[n] is real valued,  $|H(-\Omega)|=|H(\Omega)|$  and  $\langle H(-\Omega) = -\langle H(\Omega)|$ , and thus the polar forms of H(- $\Omega$ <sub>0</sub>) and H( $\Omega$ <sub>0</sub>) are given by

$$
H(-\Omega_0) = |H(\Omega_0)| e^{-j\angle H(\Omega_0)} \quad \text{and} \quad H(\Omega_0) = |H(\Omega_0)| e^{j\angle H(\Omega_0)}
$$

Then equation (5.63) above, after some further deduction becomes  $y[n] = A | H(\Omega_0) | \cos(\Omega_0 n + \theta + \angle H(\Omega_0)), \quad n = 0, \pm 1, \pm 2...$ 

I know the equation uses cos, however I could only get the solution to come out right using sin.

## **Matlab Code:**

```
\gg n=0:1:30;
\gg x=1+sin((pi/4)*n)+sin((pi/2)*n);
\gg for k=1:16;
\gg for k=1:16;
h(k)=1.9*(-.9)^{(k-1)};
end; 
\gg z=conv(x,h);
\gg stem(z)
\Rightarrow y=1+1.08*sin((pi/4)*n+.37)+1.41*sin((pi/2)*n+.73);
\gg stem(y)
\gg stem(y)
>> hold 
Current plot held 
\gg stem(z)
\gg stem(z)
\gg stem(y)
```
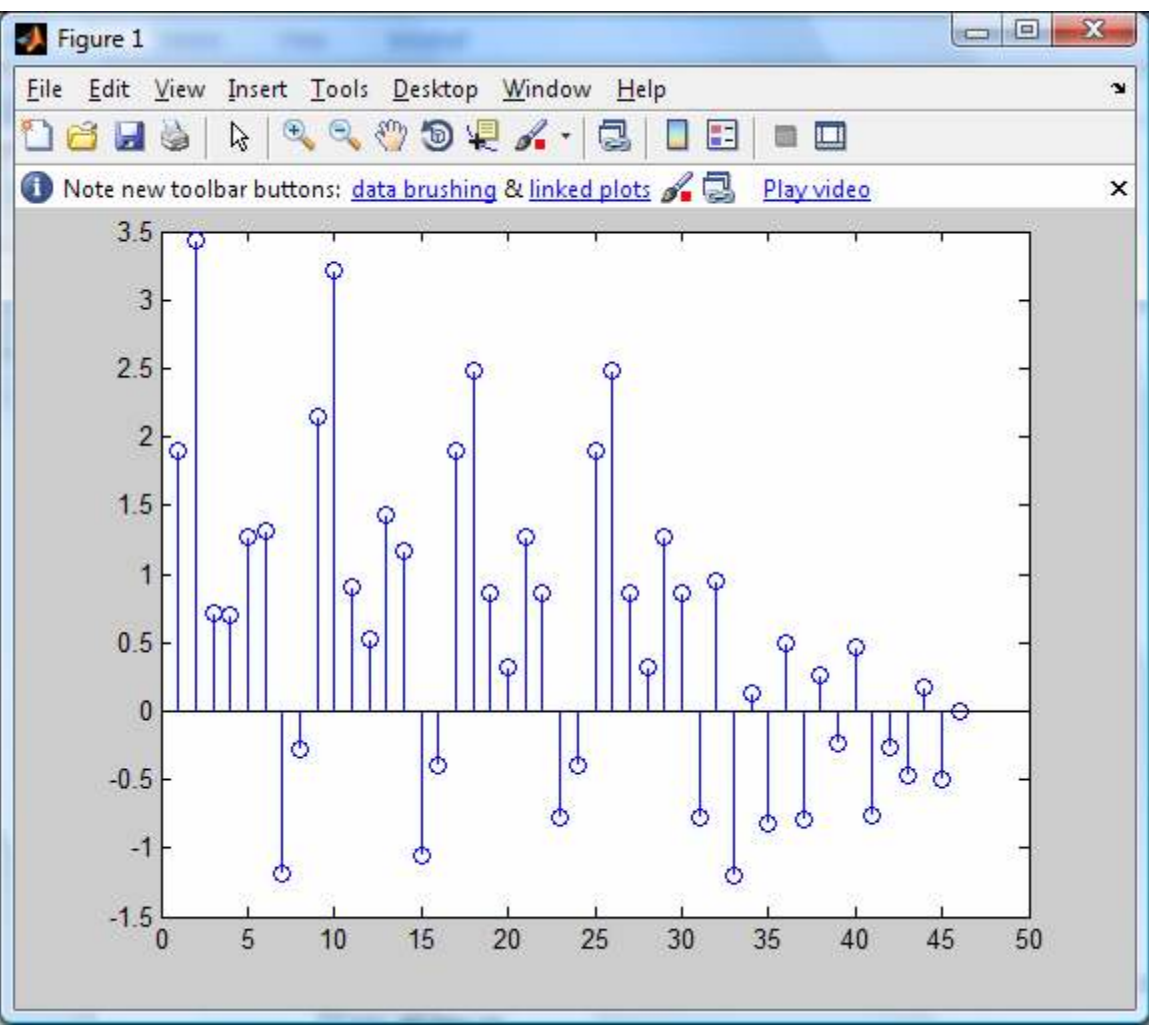

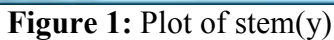

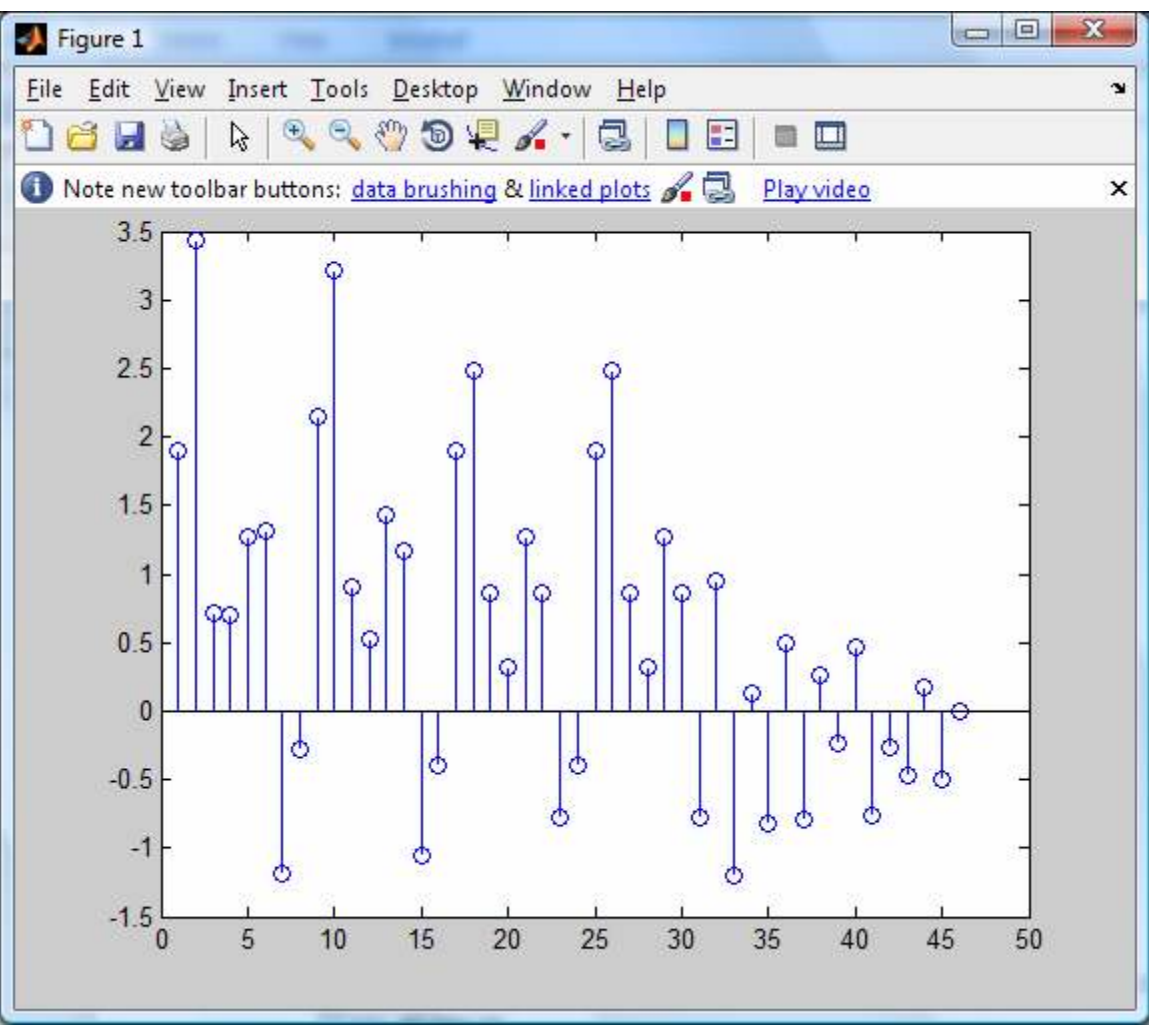

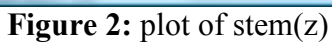

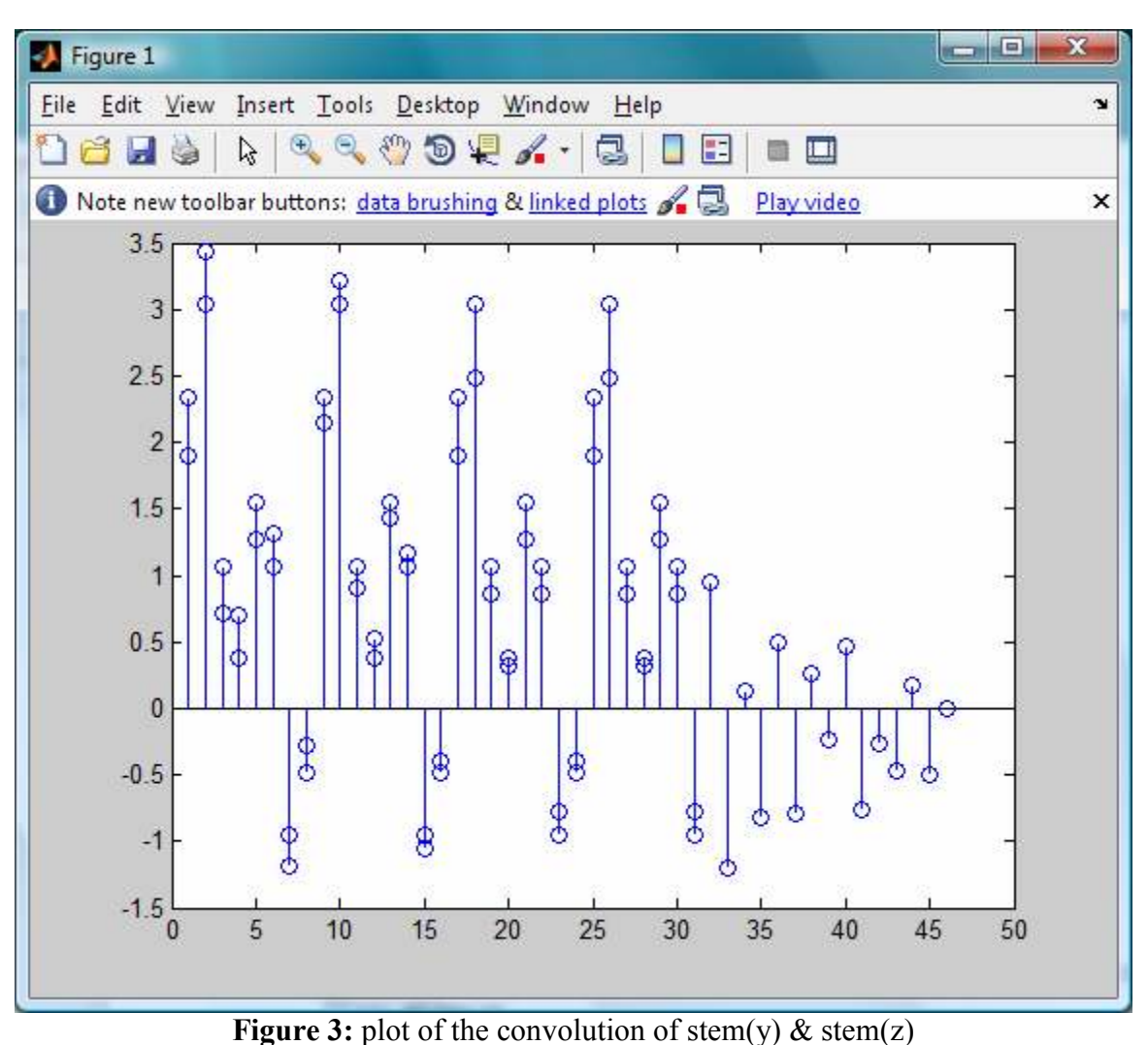

I realize that the convolution plot is off by a fraction of a decimal but this was as close as I was able to get it.